### report per struttura

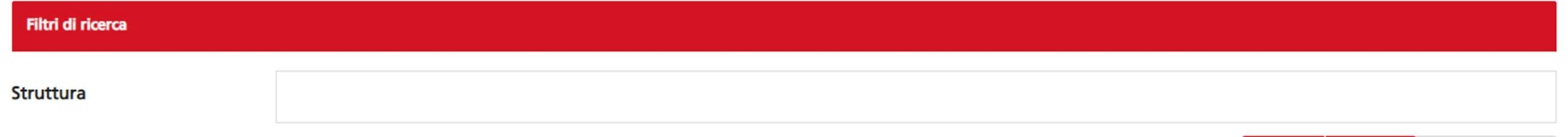

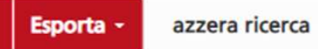

Cerca

### Elenco Strutture VQR 15-19

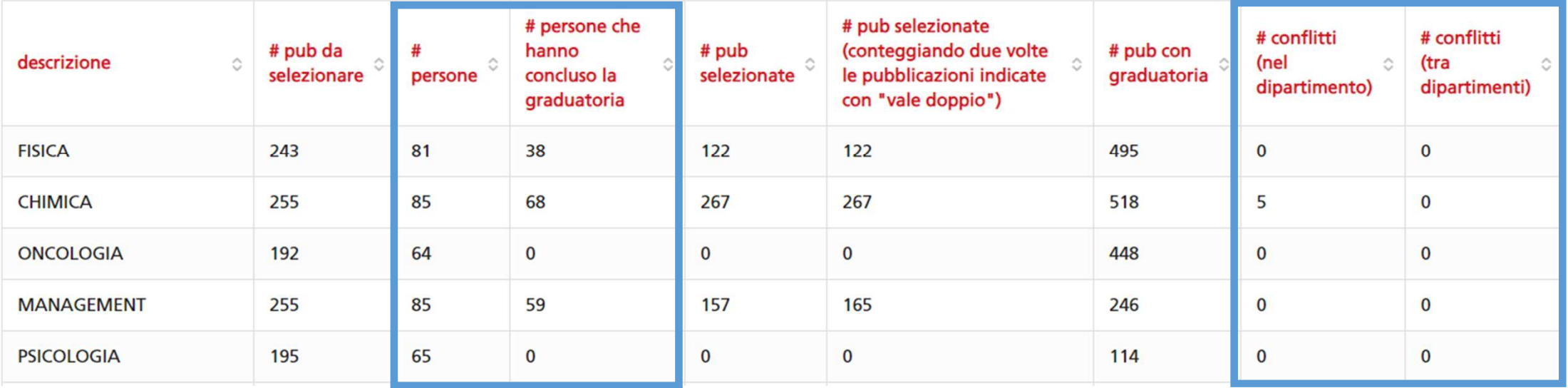

### report per persona

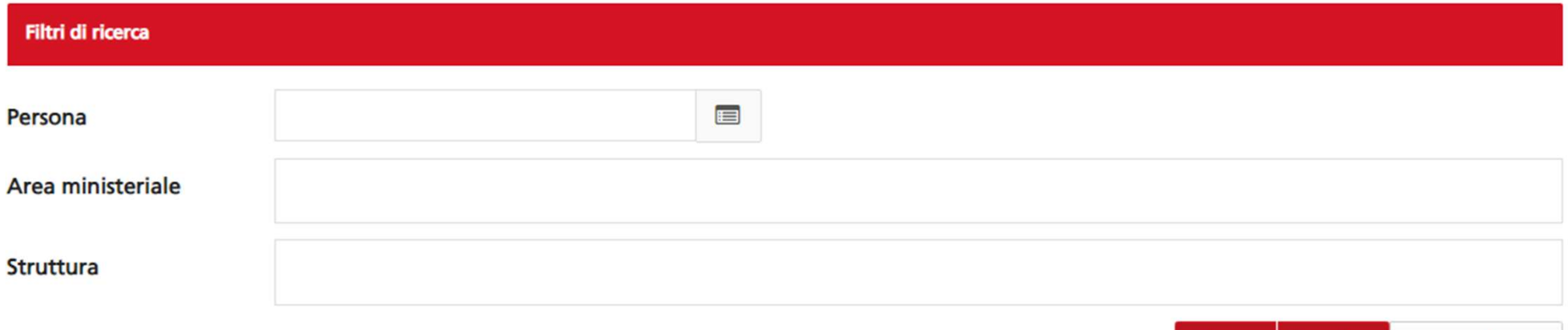

Cerca Esporta -

azzera ricerca

# Elenco personale VQR 15-19

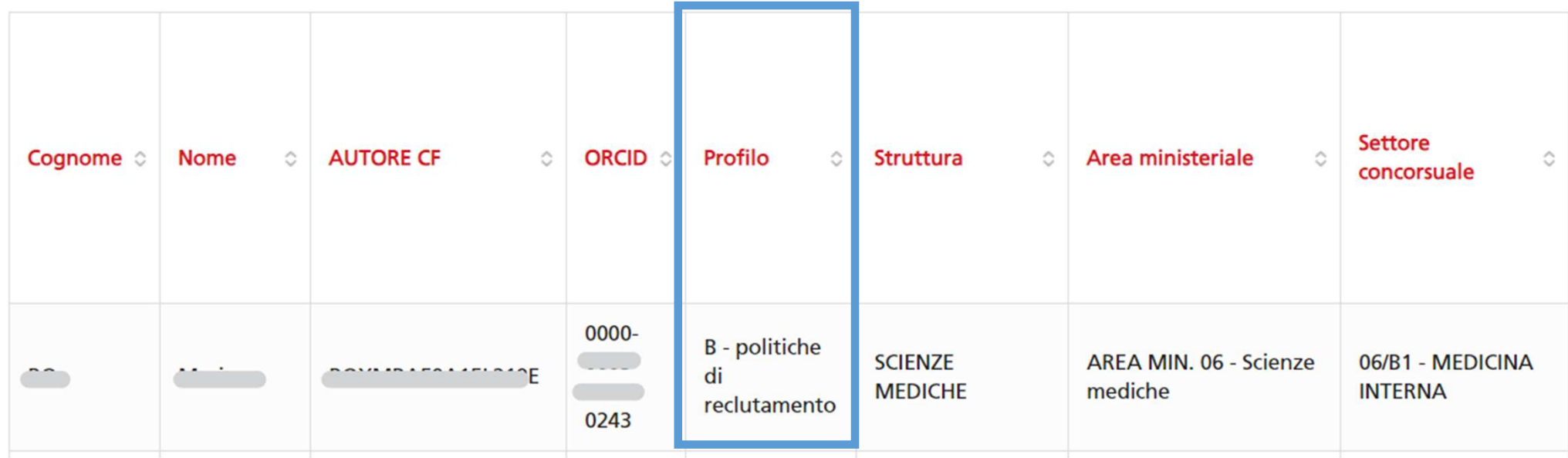

- Profilo del personale permanente: profilo di qualità dei prodotti dell'Istituzione e distinto per area con a) riferimento a ciascun dipartimento o struttura assimilabile, espresso come numero e distribuzione percentuale nelle cinque categorie di cui all'articolo 7, comma 9, dei prodotti associati ai ricercatori che nel periodo 2015-2019 hanno prestato servizio nella stessa Istituzione e nella stessa qualifica. Tali valutazioni saranno integrate dall'indicazione del numero massimo di prodotti attesi e, con riferimento ai prodotti conferiti, del numero di ricercatori a cui sono associati i prodotti e la relativa distribuzione. Nella presentazione dei dati di ciascun dipartimento sarà altresì reso disponibile il dato disaggregato relativo a ciascuna area scientifica e il confronto con il relativo dato a livello nazionale. Il risultato della valutazione è reso pubblico solo nel caso in cui il numero di prodotti sia almeno pari a 10.
- b) Profilo delle politiche di reclutamento: profilo di qualità dei prodotti dell'Istituzione e distinto per area con riferimento a ciascun dipartimento o struttura assimilabile, ed espresso come distribuzione percentuale nelle cinque categorie di cui all'articolo 7, comma 9 dei prodotti associati ai ricercatori che, nel periodo 2015-2019, sono stati assunti dalla Istituzione o sono transitati al suo interno in una fascia o ruolo superiore. Tali valutazioni saranno integrate dall'indicazione del numero massimo di prodotti attesi e, con riferimento ai prodotti conferiti, del numero di ricercatori a cui sono associati i prodotti e la relativa distribuzione. Nella presentazione dei dati di ciascun dipartimento sarà altresì reso disponibile il dato disaggregato relativo a ciascuna area scientifica e il confronto con il relativo dato a livello nazionale. Il risultato della valutazione è reso pubblico solo nel caso in cui il numero di prodotti sia almeno pari a 10.

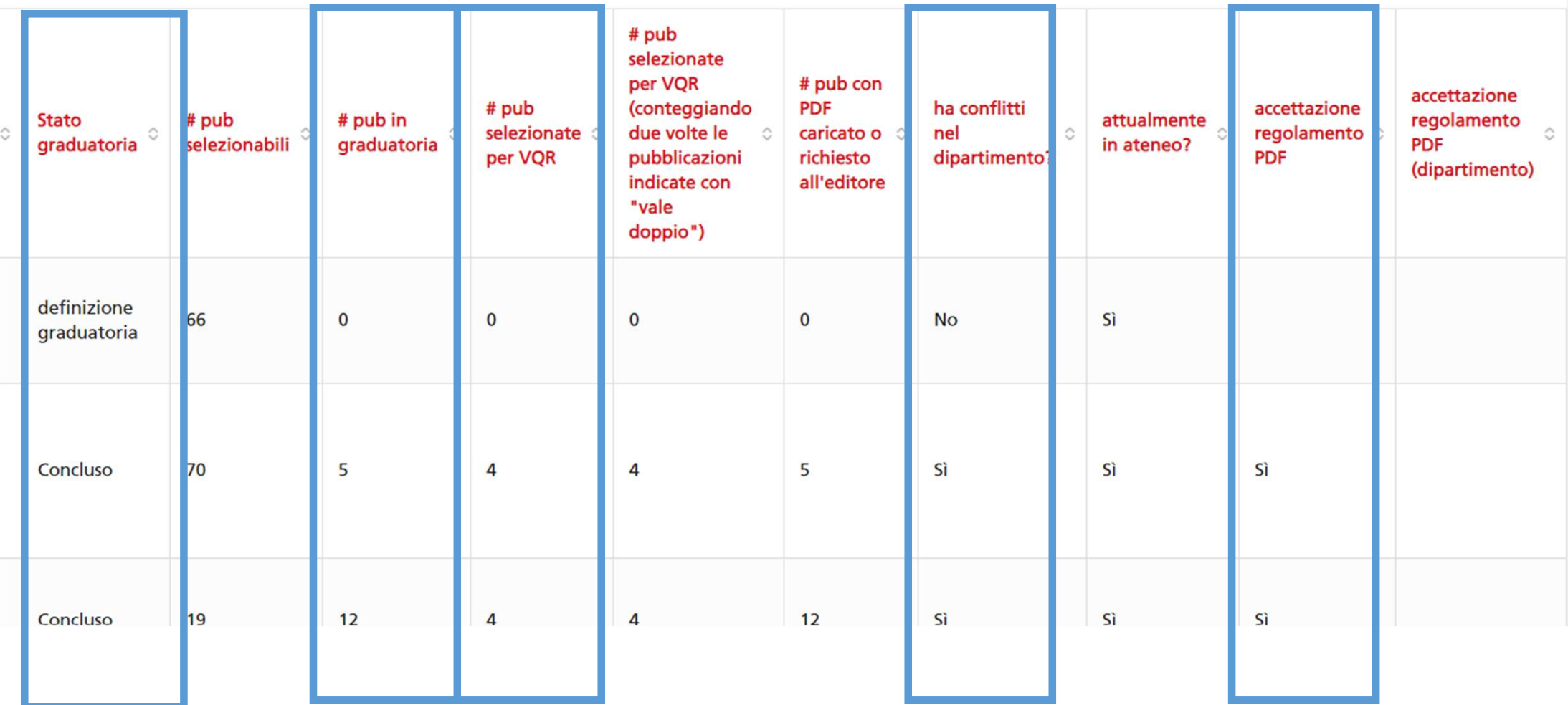

### report per pubblicazioni

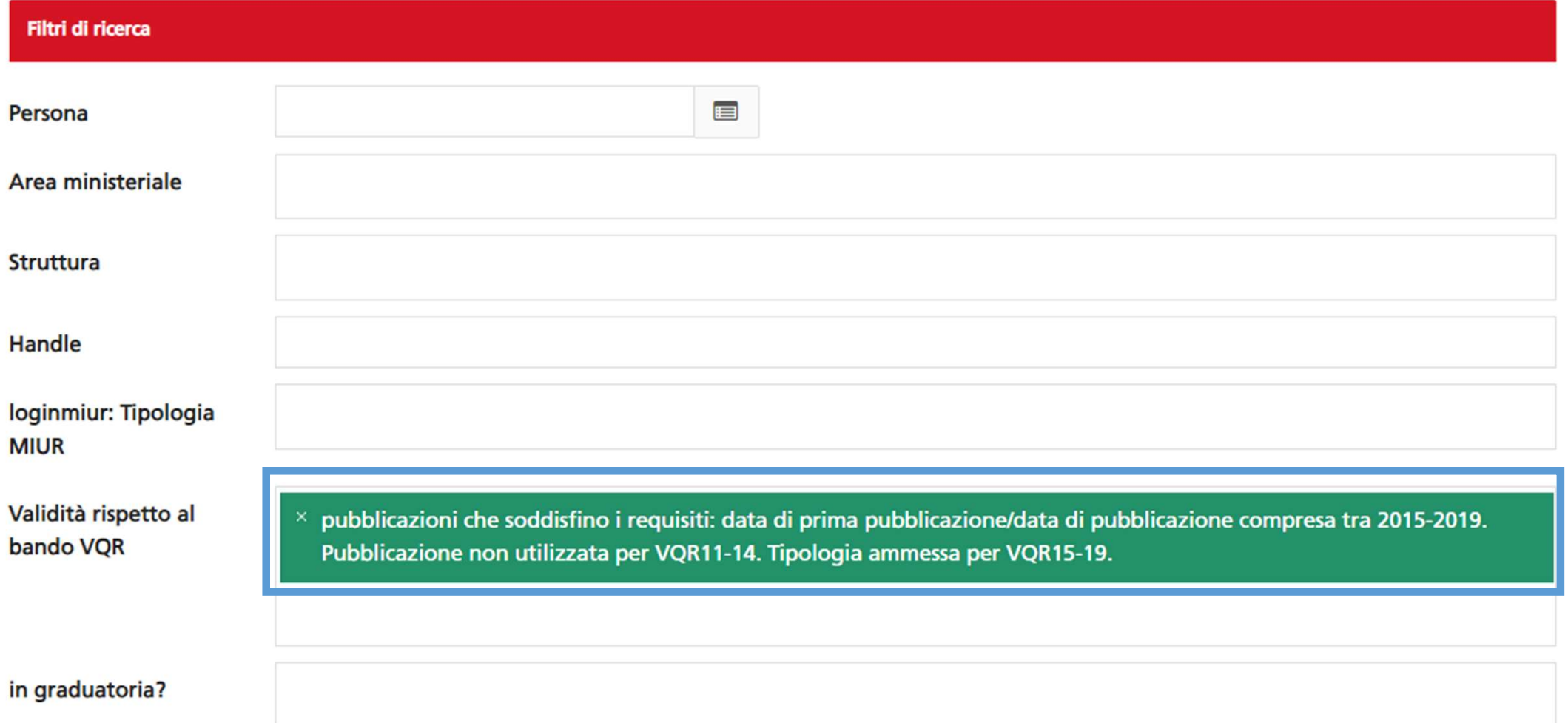

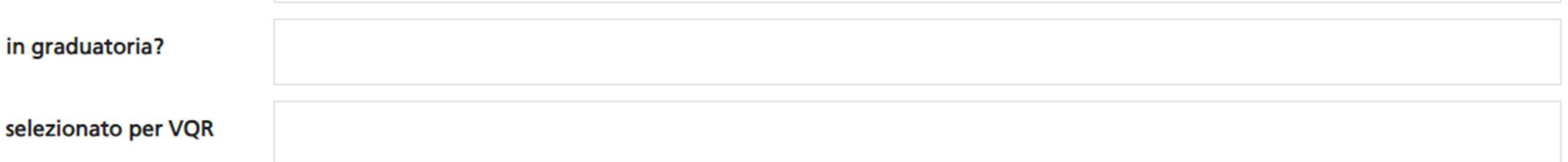

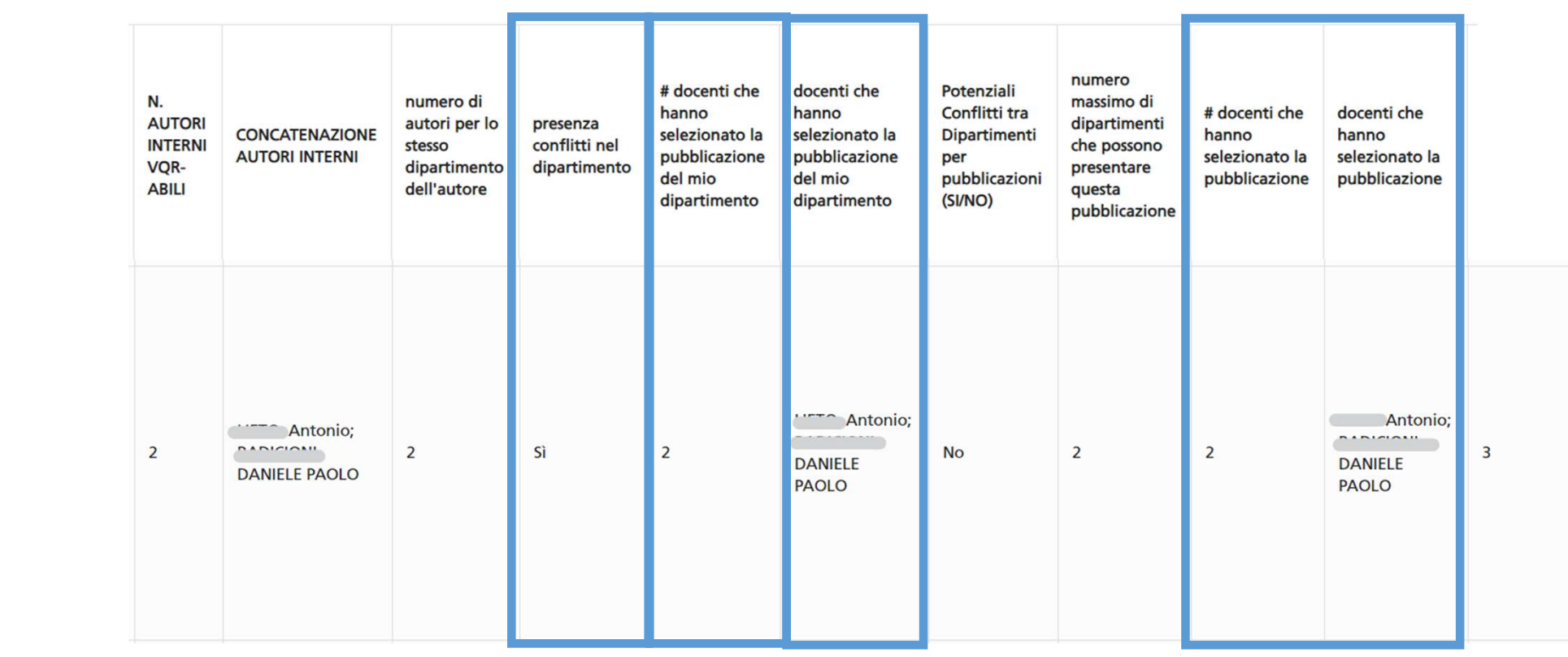

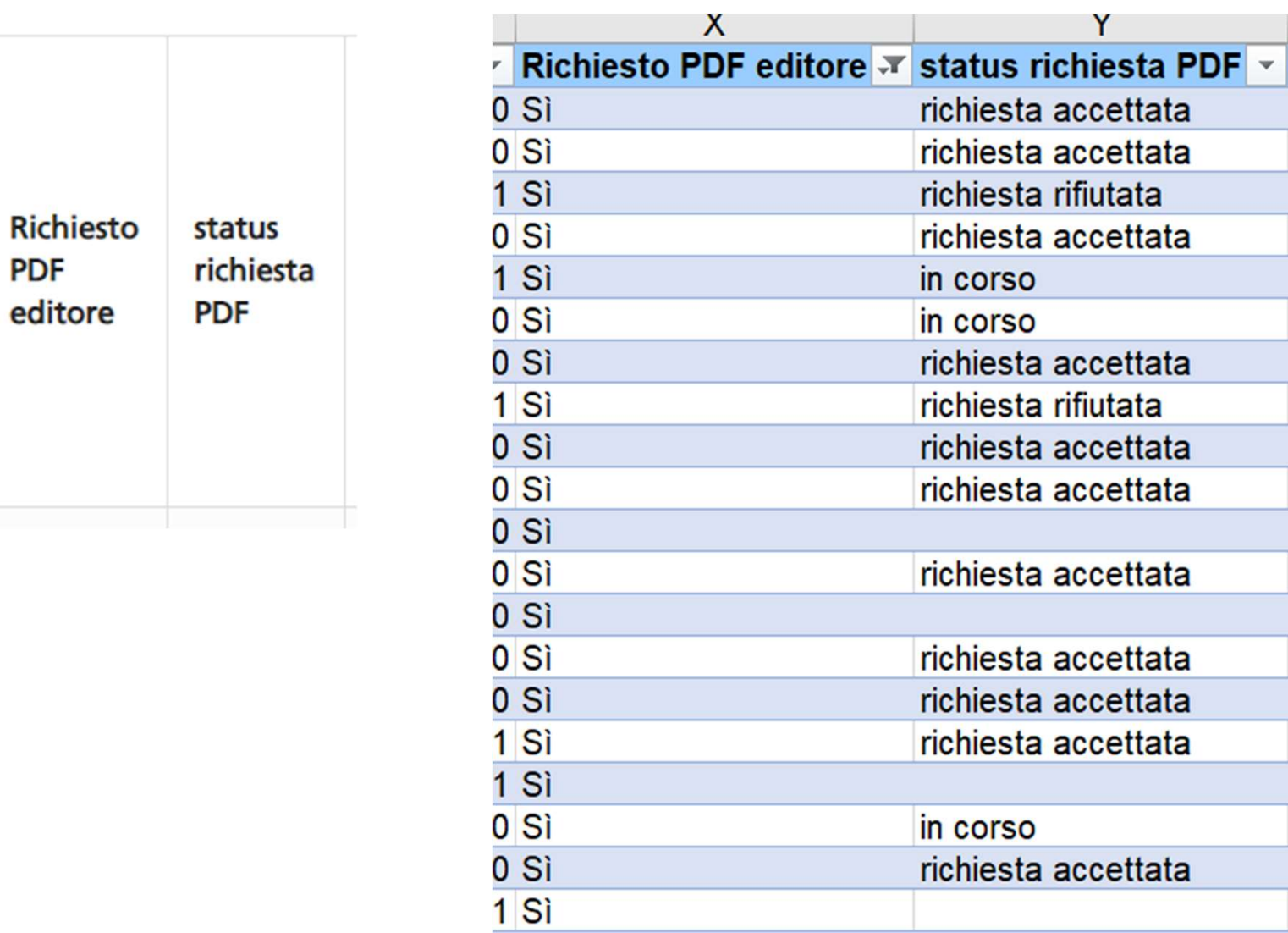

richiesta rifiutata

richiesta accettata

 $1 Si$ 

 $0S$ i

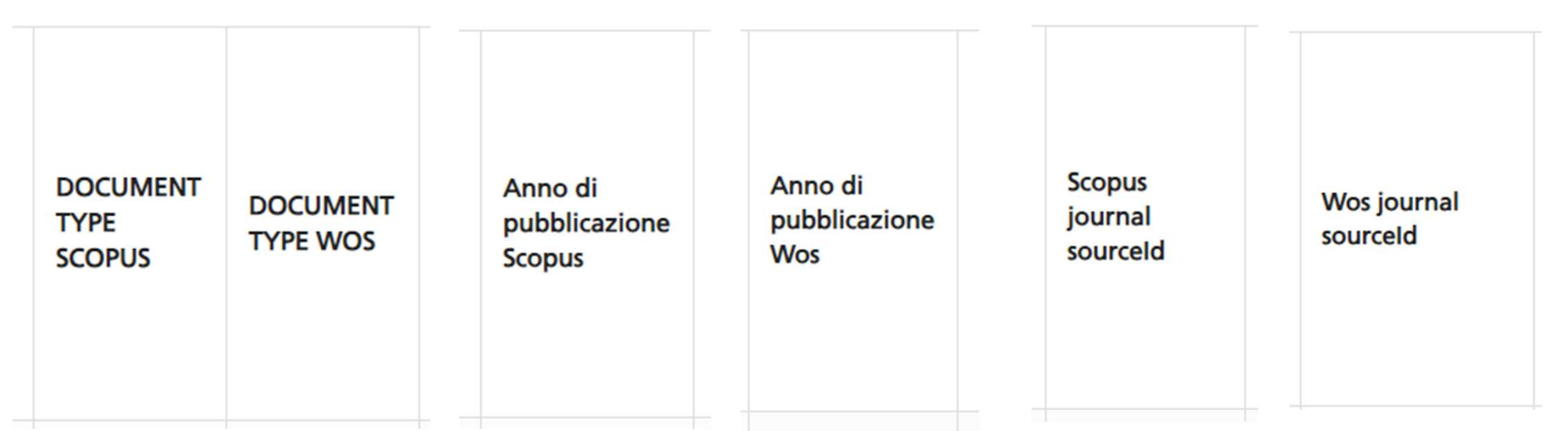

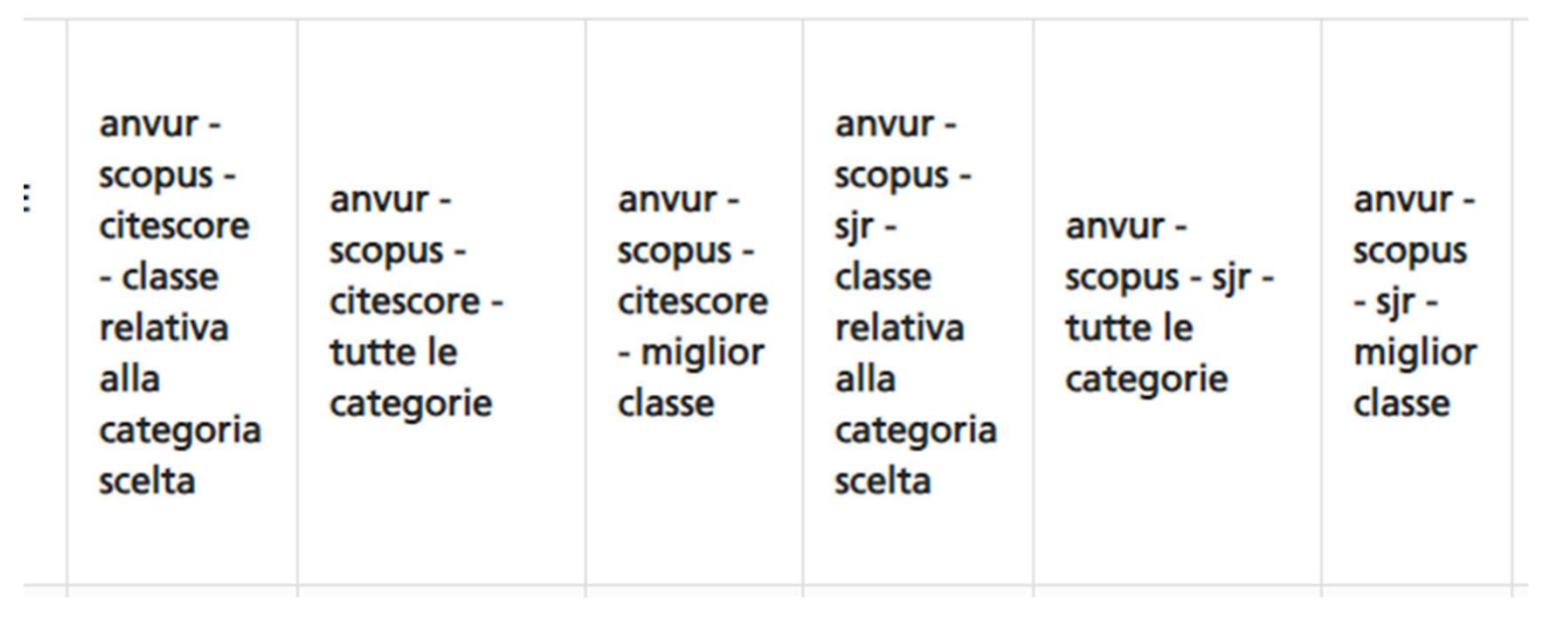

**Scopus** categorie riclassificate

 $2721 -$ Hepatology

a) se nelle references (countCited) esiste una ASJC più<br>frequente delle altre teniamo quella;<br>b) se a) non da un risultato univoco prendiamo la<br>categoria più frequente risultante dalla somma di quelle frequente delle altre teniamo quella; b) se a) non da un risultato univoco prendiamo la categoria più frequente risultante dalla somma di quelle a) se nelle references (countCited) esiste una ASJC più<br>frequente delle altre teniamo quella;<br>b) se a) non da un risultato univoco prendiamo la<br>categoria più frequente risultante dalla somma di quelle<br>citanti e di quelle c c) se nemmeno b) fornisce un risultato univoco prendiamo tutte le categorie con la stessa frequenza risultanti da b) e le usiamo nella simulazione.

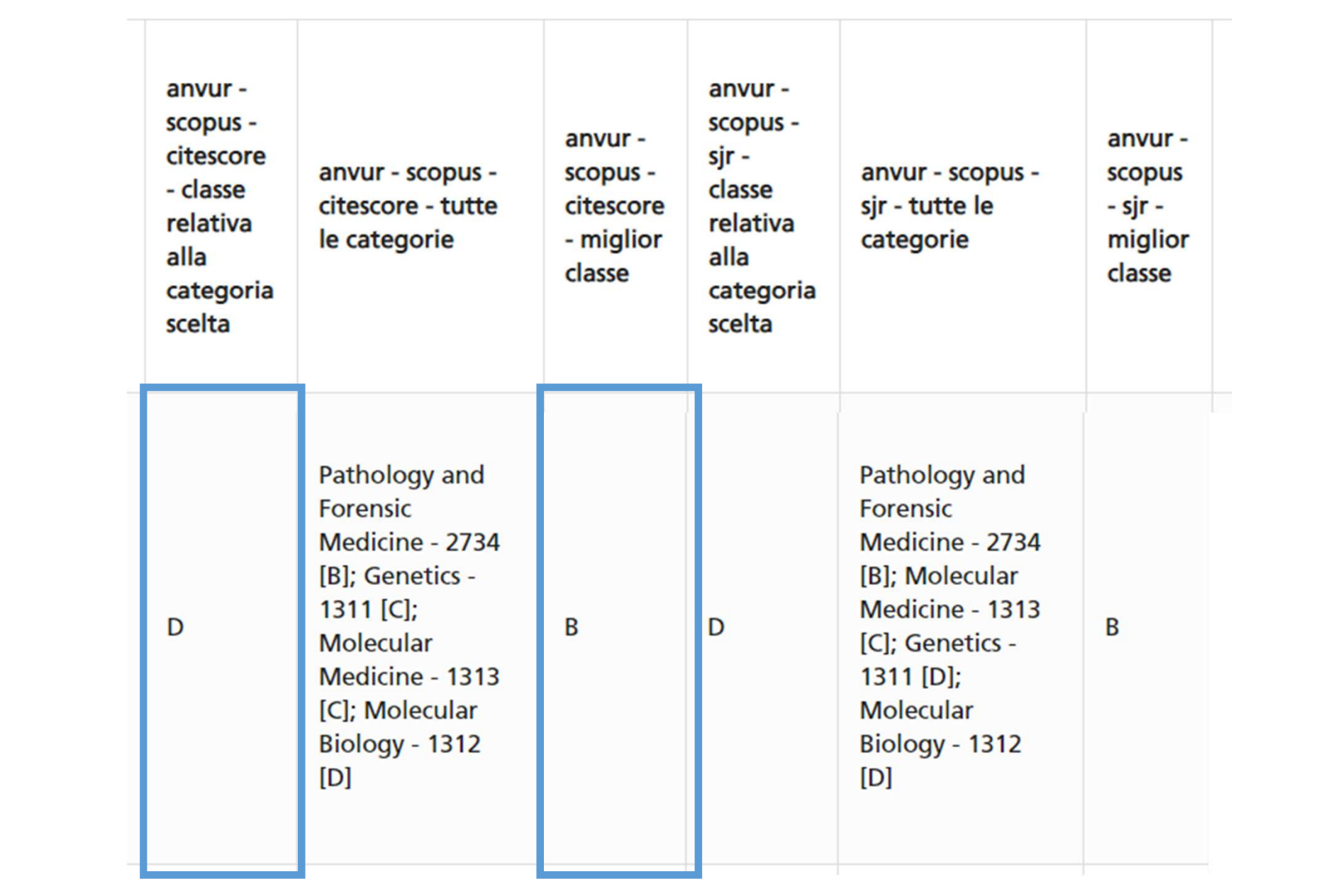

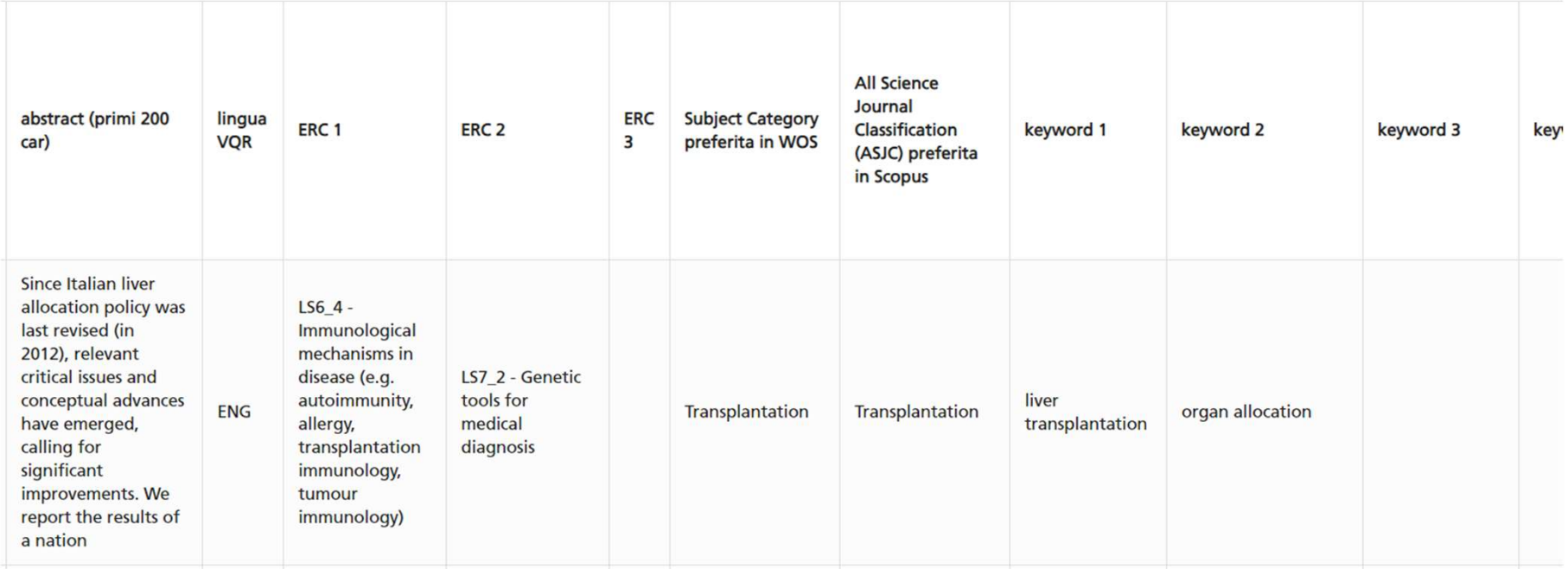

#### report per pubblicazioni (struttura)

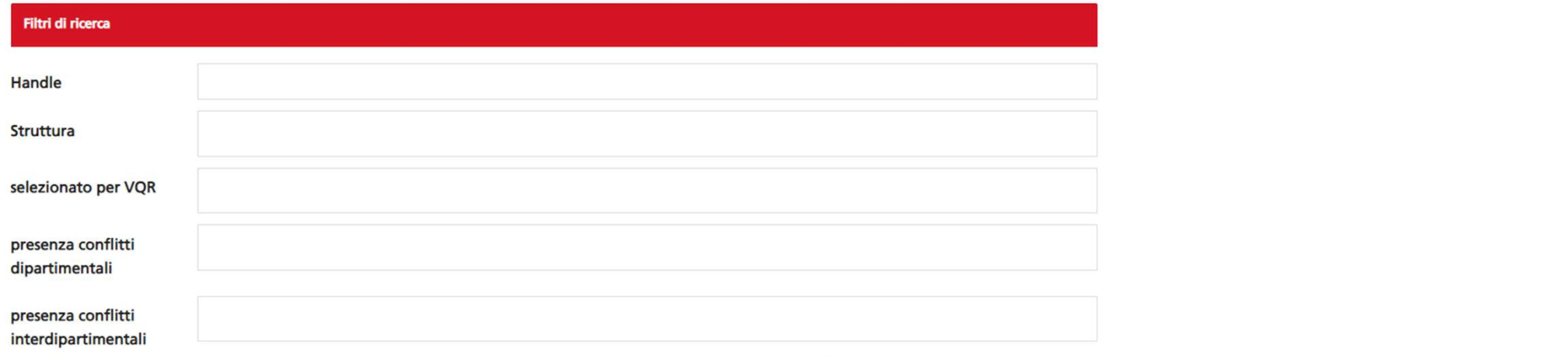

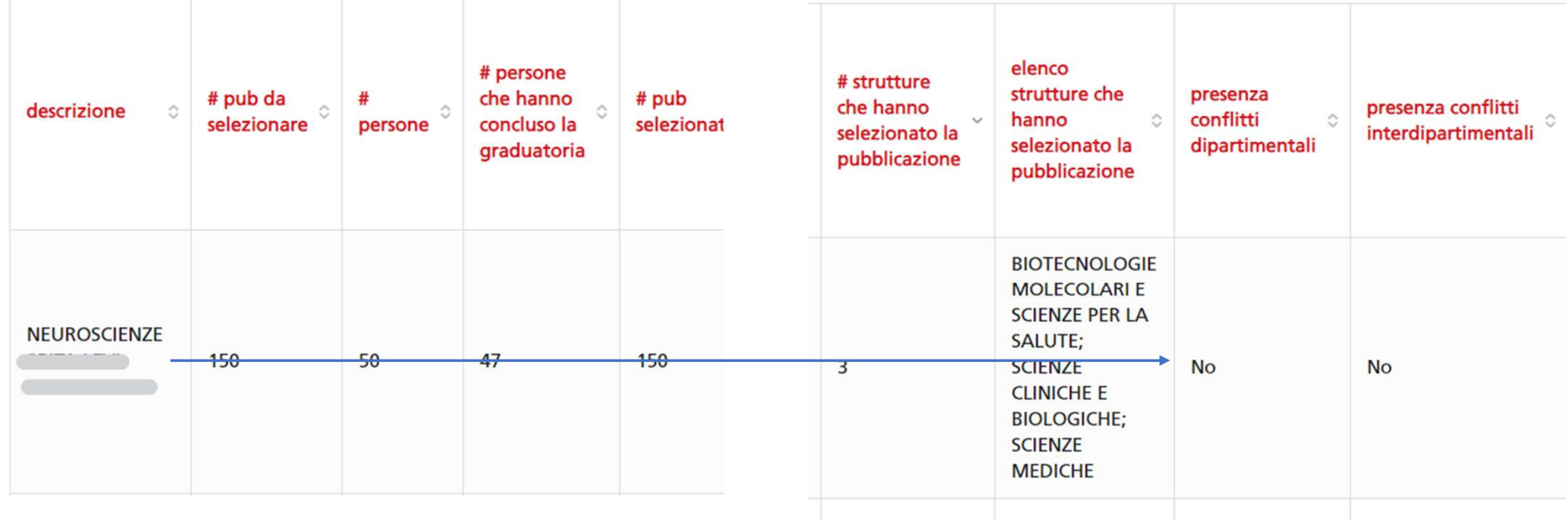

## Modifica scheda pubblicazioni in conflitto 8 pubblicazioni selezionate 211 pubblicazioni non selezionate 188 dati generali di 207 Pubblicazioni Q Cerca titolo pubblicazioni seleziona a 211 207 Prima < 1 2 3 4 5 6 7 8 > Ultima 211 elementi trovati, vis lalizzati dal 1 al 30. **0** Informazioni  $\mathsf X$ La lettera A o B di fianco al nome dell'autore indica il profilo: A - personale permanente; B - politiche di reclutamento

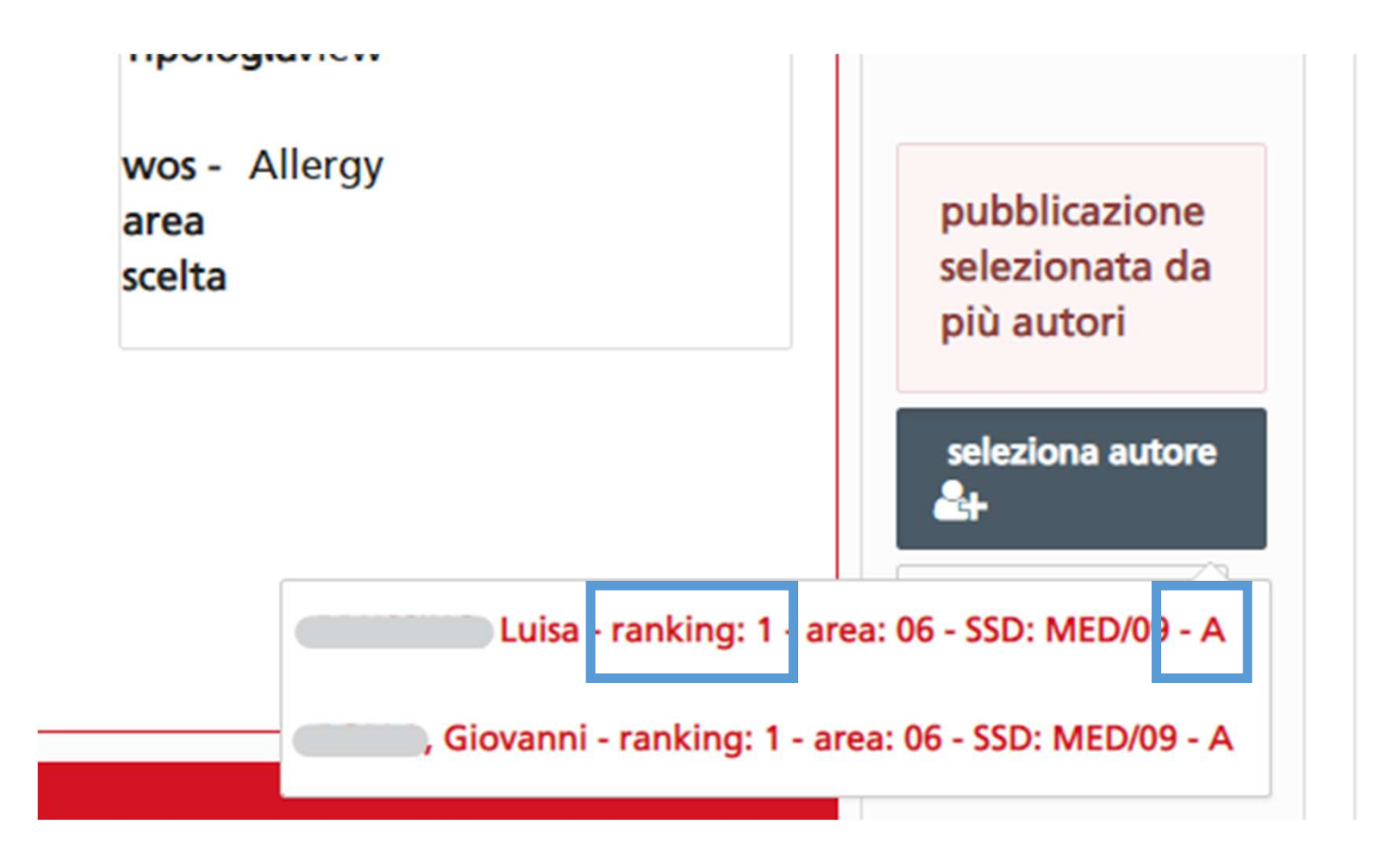

Eventualmente anche il vale doppio

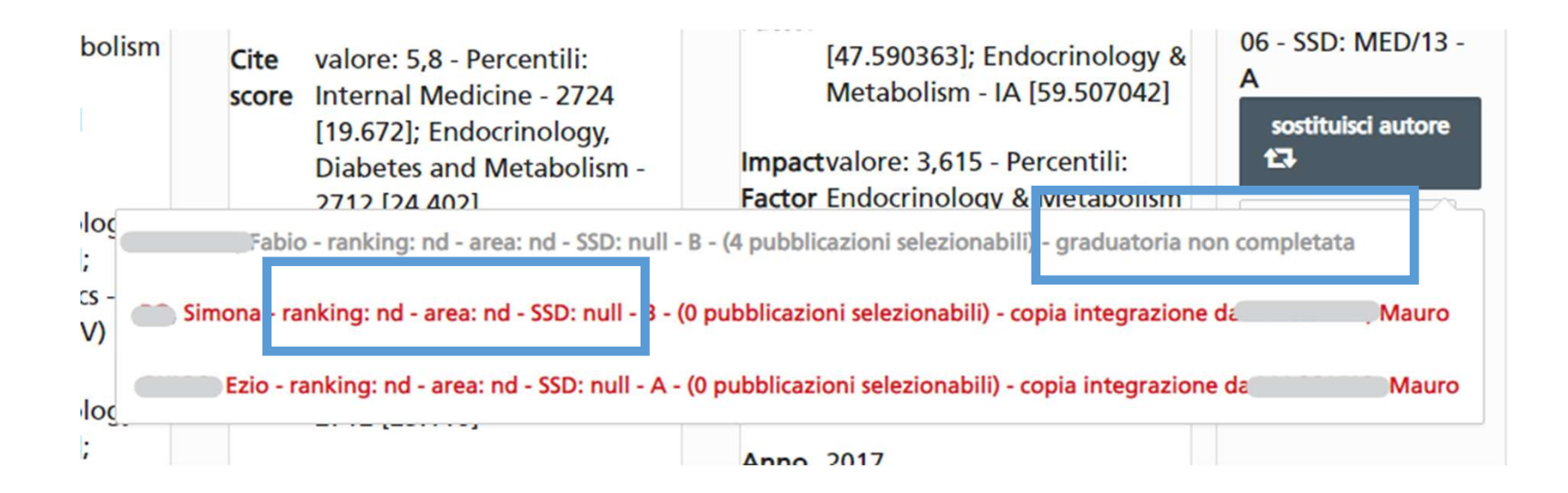